# УДК 681.327 СИСТЕМА ПЕРЕВОДА РАСТРОВОГО ИЗОБРАЖЕНИЯ В ВЕКТОРНОЕ

### Буча В.В., Буча О.А., Ковалева И.Л.

Белорусский национальный технический университет Минск, Беларусь

#### Введение

Сегодня уже для всех стало привычным понятие электронного документа. Для набора текста используется текстовый редактор Word, чертеж получается в AutoCad. Однако только небольшой процент новых документов создается с нуля. Чаще новый документ, новый проект создаются на основе уже имеющихся путем внесения изменений и корректировки. Если имеющиеся документы представлены только на бумажных носителях, то оптимальным способом их перевода в электронный вид является использование сканера.

После сканирования получается так называемое растровое изображение, или набор точек. Однако большинство систем автоматизированного проектирования (САПР) работают с векторной графикой - математически описанными графическими объектами. Перевод растрового изображения в векторную графику может быть выполнен в процессе векторизации. Векторизация, как правило, выполняется на утоньшенном растровом изображении. Поэтому одной из основных задач предварительной обработки растрового изображения является его утоньшение.

Утоньшение изображения

Алгоритмы утоньшения были и продолжают оставаться объектом пристального изучения в рамках проблематики обработки изображений и распознавания образов.

При реализации алгоритмов утоньшения за основу взято понятие «остовный пиксел».

Определение: Остовом множества пикселов R называется множество, формируемое следующим образом: сначала определяются пикселы остова (обозначим их P) и пикселы контура, принадлежащие множеству R. После этого все пикселы контура, не являющиеся остовными, удаляются и, полученное в результате этой процедуры, множество заменяет множество R. Этот процесс повторяется до тех пор, пока не будет сформировано множество, включающее только остовные пикселы.

Отнесение пикселей к категории остовных ведется на основании аналика конфигурации окрестных пикселей.

Программная реализация алгоритмов, основанных на конфигурациях, приведенных в [1,2], показала, что при использовании этих конфигураций наблюдается эффект стягивания изображения в один пиксел. Авторы источников, из которых были взяты тестируемые конфигурации, упоминают о возможности эффекта стягивания, но нигде не приводят четкого готового решения для его исключения.

Для исключения эффекта стягивания предлагается остовным пикселом считать пиксел, который имеет одного соседа (рис.1).

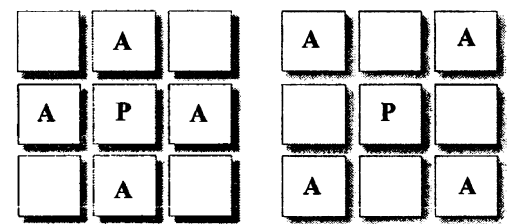

Рис.1. Пиксел Р- остовной. Один пиксел из группы А и центральный пиксел имеют ненулевое значение

Пример работы алгоритма утоньшения, реализующего подход, предложенный выше, приведен на рис.2.

## Векторизация

Существуют различные методы векторизации: отслеживающие, сканирующие и их комбинанации. Описываемая система перевода растрового изображения в векторное реализует комбинацию методов.

Процесс векторизации начинается с того, что каждый пиксель утоньшенного растрового изображения анализируется на основании его связности с восемью соседними пикселями и помечается определенным образом. Все черные (единичные) пиксели растра в зависимости от расположения окружающих их пикселей в определенной окрестности классифицируется как конечная точка, элемент линии (промежуточная точка) и узловая точка. Изолированные пиксели отбрасываются. Из такого размеченного растра выбираются ключевые точки, т.е. пиксели, помеченные как конечные и узловые. Их координаты запоминаются в соответствующих массивах. Дальше, начиная с этих точек, отслеживаются объекты изображения, и формируется вектор, координаты которого заносятся в соответствующий массив.

Для выполнения векторизации атоматически рассматриваются все возможные комбинации связей ключевых точек:

- 1. конечная точка конечная точка
- 2. конечная точка узел
- 3. конечная точка угловая точка
- 4. узел узел
- 5. узел конечная точка
- 6. узел угловая точка
- 7. угловая точка угловая точка
- 8. угловая точка узел
- 9. угловая точка конечная точка

10. промежуточная точка - промежуточная точка (распознавание окружности).

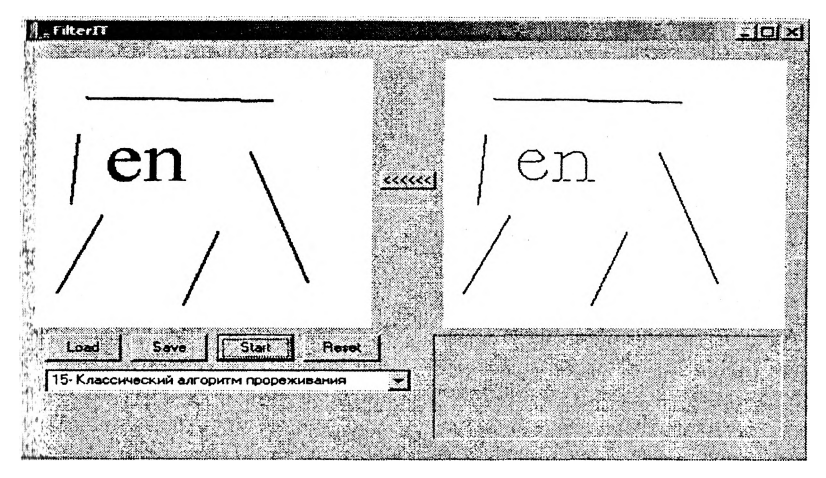

#### а) исходное изображение б) тонкое изображение Рис.2. Результат работы алгоритма утоньшения

Те комбинации ключевых точек, которые связанны между собой промежуточными точками, формируют вектор. Изолированные пиксели отбрасываются.

В процессе векторизация обрабатываются ситуации, связанные с определением коллинеарности ключевых и промежуточных точек. Если промежуточные точки коллинеарны, то вектор, соединяющий ключевые точки, является отрезком, если нет - кривой.

Определение принадлежности линии к классу прямых и дуг

В системе используется алгоритм, отслеживающий изменения тангенси наклона набора промежуточных точек. Идея алгоритма была позаимствована из «Субоптимального алгоритма построения линий по точкам» [2]. Алгоритм был проверен и доработан. В его основу положено следующее утверждение:

Утверждение: Если точка  $(u, v)$  не принадлежит прямой, то ее расстояние от этой прямой равно  $\frac{d}{L}$ , где  $d = u \cdot (y_1 - y_2) + v \cdot (x_2 - x_1) + y_2 \cdot x_1 - y_1 \cdot x_2$ ,

 $L = \sqrt{(y_1 - y_2)^2 + (x_2 - x_1)^2}$ , rge

 $x_1, y_1$  — начальные координаты отрезка;

 $x_2, y_2$  — конечные координаты отрезка;

 $u, v$  - координаты промежуточной точки.

Знак при  $\frac{d}{r}$  указывает, с какой стороны от прямой находится точка. Если в задачу не входит определение, с какой стороны от прямой находится точка, а только - нахождение расстояния от этой точки до прямой, то d можно считать по модулю.

Проверку коллинеарности обеспечивает вычисление  $\frac{d}{r}$  для всех промежуточных точек. Можно задать максимальное значение расстояния таким образом, что точки множества не будут считаться коллинеарными, если какая-нибудь из них отстоит от прямой на расстояние, большее заданного максимума.

## Заключение

Разработаная система перевода растрового изображения в векторное позволяет облегчить анализ и обработку изображения (векторный формат лучше приспособлен к сохранению логических отношений объектов графического документа). Система выполняет векторизацию отрезков, многоугольников, окружностей и кривых. Разработан и реализован алгоритм, который распознает множественное пересечение графических примитивов. Имеется возможность экспортировать полученное векторное изображение в графическую систему AutoCAD или записывать координаты полученных векторов в файл. Для экспорта полученного векторного описания использовались объектная модель AutoCad и технология OLE/COM.

## Литература

1. Абламейко С.В., Лагуновский Д.М. Обработка изображений: технология, методы, применение - Минск, 1999

2. Павлидис Т. Алгоритмы машинной графики и обработки изображений: Пер. с англ. --М.: Радио и связь, 1986 - 400с.